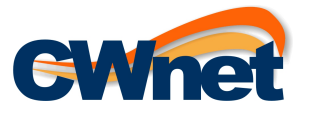

Gentile Cliente,

in allegato trova il contratto da compilare e inviare ai contatti sotto indicati, per l'attivazione del servizio **FACILE ADSL o cheapnet FIBRA**. Si prega di compilare in stampatello.

# **Di seguito il costo mensile dei profili FACILE ADSL:**

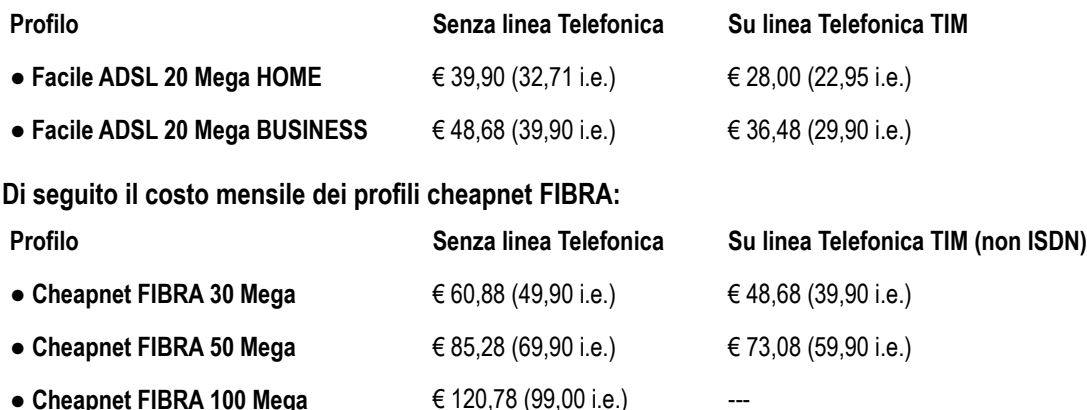

Le ricordo che tutte le linee sono a tariffa **FLAT 24h/24** e per l'**ADSL** prevedono la configurazione **Fast Path,** indispensabile per il gaming online.

Per l'installazione **senza linea telefonica**, il costo di attivazione è in **promozione a € 61,00** (50,00 i.e), si prega di consultare il nostro sito per verificare la data di scadenza delle promozioni. https://www.studiogiorgiutti.it

Per l'installazione **su linea fissa TIM attiva**, sia Analogica che ISDN, il costo di attivazione è **pari ad € 61,00** (50,00 i.e) ricordando che per quanto riguarda la **FIBRA**, se si possiede una linea TIM ISDN dovrà necessariamente essere attivata in modalità "senza linea telefonica".

Le modalità di pagamento previste sono: canone bimestrale anticipato con addebito automatico SDD su conto corrente Bancario o Bancoposta o su carta di credito Visa o Mastercard, anche ricaricabile tipo Postepay o simile; in alternativa è possibile pagare con bonifico bancario o bollettino postale in un'unica soluzione annua.

Per i pagamenti con canone bimestrale anticipato, il primo addebito avverrà il giorno dell'attivazione del servizio.

Con FACILE ADSL e cheapnet FIBRA, è compresa l'attivazione gratuita di un numero di telefono geografico (con prefisso di zona) VoIP con il quale si potranno ricevere ed effettuare telefonate a prezzi molto vantaggiosi e realizzare servizi innovativi molto utili per privati e aziende, come fax virtuale via e-mail o invio SMS da WEB.

Consigliamo di consultare il sito o contattarci per i dettagli tecnici/commerciali delle offerte.

# **MODALITA' DI INVIO**

Una volta compilato, è necessario inviare il presente modulo:

- al numero **FAX: 0585.09.12.34**

oppure

# - all'indirizzo **PEC: info@pec.cheapnet.it**

eventualmente ricontattandoci il giorno dopo per verificare la corretta ricezione e compilazione, ai numeri riportati a fondo pagina. L'attivazione della linea partirà non appena ricevuto il modulo leggibile e correttamente compilato.

Lo Staff di CHEAPNET

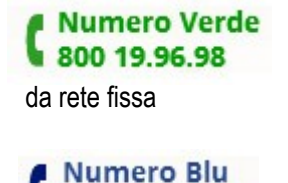

da rete fissa e mobile

0585 09.15.15

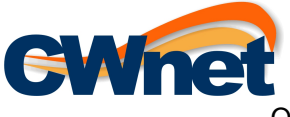

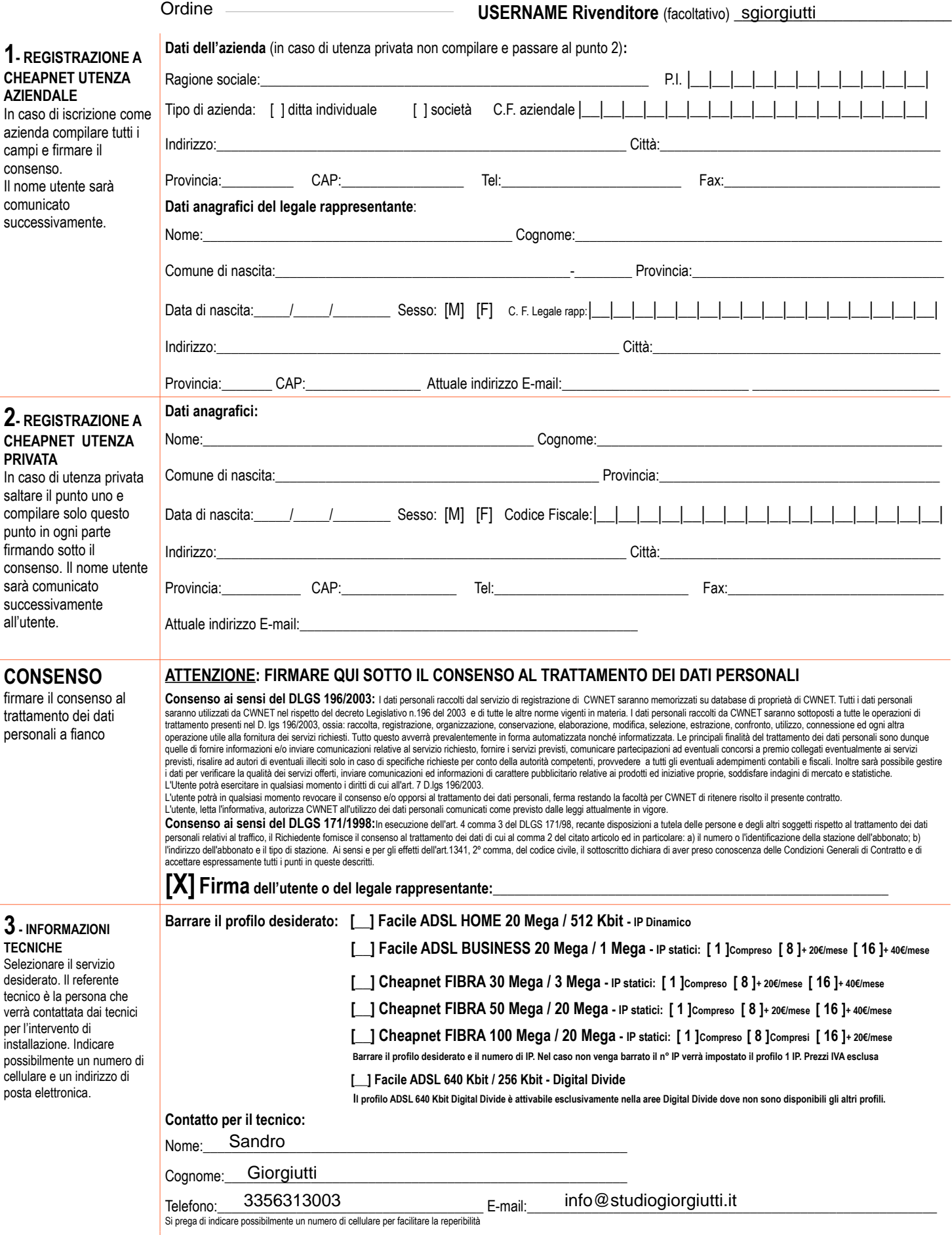

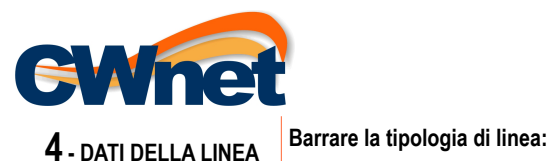

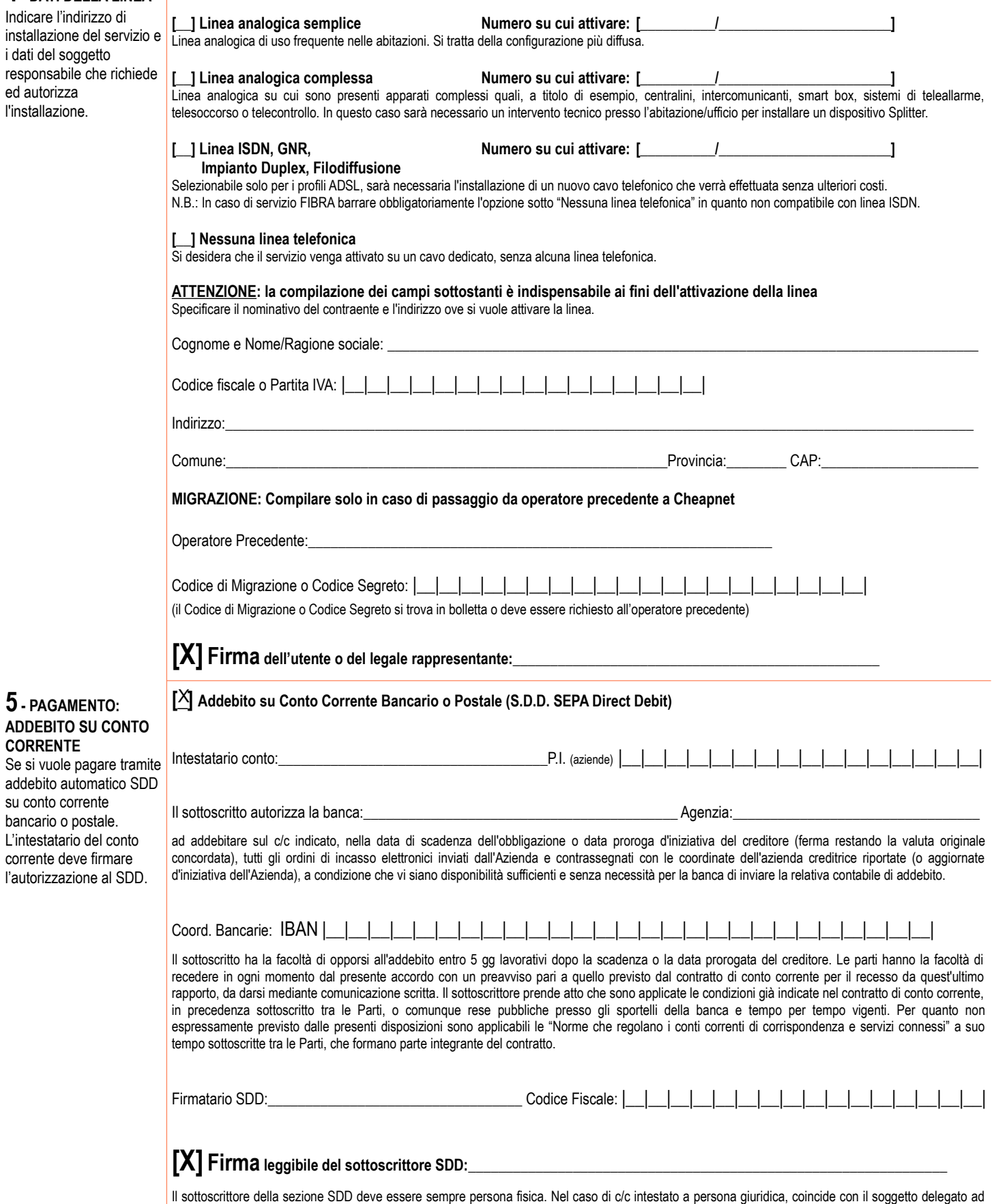

operare sul conto. Nel caso di c/c intestato a persona fisica, coincide con il titolare medesimo o con il soggetto delegato ad operare sullo stesso.

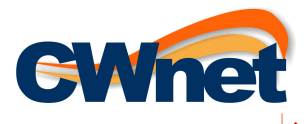

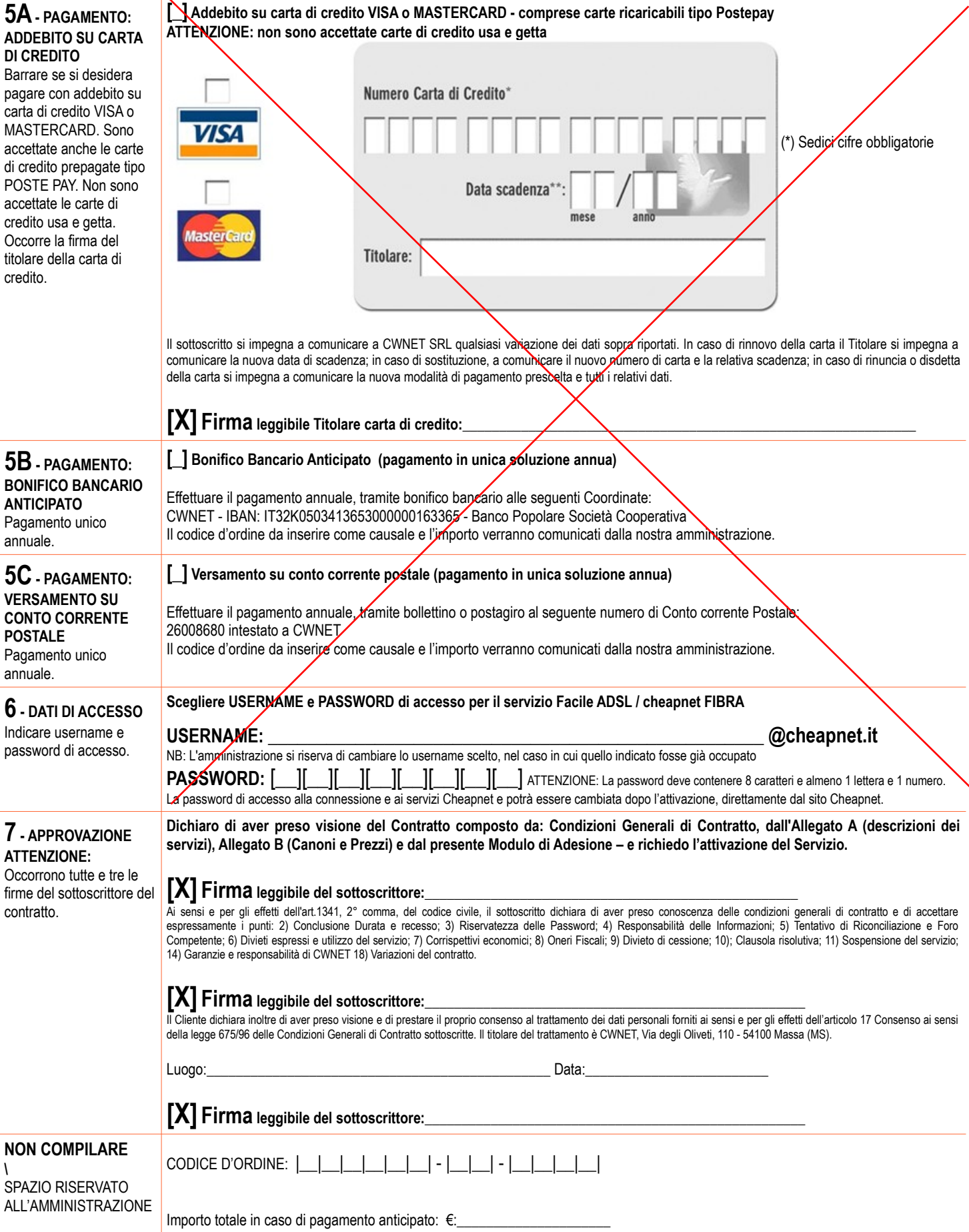

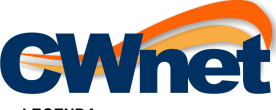

LEGENDA<br>Contratto: il Contratto avente ad oggetto la fornitura di un servizio di accesso ad Internet in banda larga (d'ora in avanti definito xDSL) e telefonia VoIP (d'ora in avanti definito semplicemente CheapVoIP) è cost Contratto, dagli Allegati A (Descrizione dei Servizi), B (Canoni e Prezzi), dal Modulo di Adesione, alla Richiesta di adesione a CheapVolP (se effettuata on line sul sito www.cheapnet.it) e alla Lettera di richiesta di Nu

Cliente: come definito al Punto 1) in caso di azienda o al Punto 2) in caso di privato sopra riportati.

# **CONDIZIONI GENERALI DI CONTRATTO**

**Art.1 - OGGETTO DEL CONTRATTO**

CWNET offre servizi di telecomunicazioni al pubblico e fornirà al Cliente i Servizi meglio descritti nel successivo Allegato A (di seguito i Servizi), che verranno erogati nella propria sede o in quella di soggetti terzi d Nel caso in cui si renda necessario, al fine di migliorare lerogazione dei Servizi, il Cliente autorizza CWNET a provvedere allaffitto di infrastrutture, locali e/o allutilizzo di servizi di altri operatori. La carta dei servizi di CWNET è disponibile sul sito internet www.cheapnet.it

#### **Art.2 - CONCLUSIONE DURATA E RECESSO**

n and Contratto ha una durata di 12 (dodici) mesi dal momento dell'attivazione. Il Contratto si ninoverà tacitamente di anno in anno. Il cliente può recedere dal presente contratto dandone comunicazione tramite posta elett

raccomandata con ricevuta di ritorno con preavviso di almeno 30 (trenta) giorni.<br>In tutti i casi di recesso il cliente è tenuto al pagamento di tutte le fatture emesse sino al momento della ricezione da parte di CWNET dell fatturati e dei Costi di disattivazione così come indicati nell'Allegato B "CANONI E PREZZI".

#### 2.2 Conclusione, durata e recesso per il servizio xDSL

La dividende processor and the server of the efficiente funzionamento del servizio xDSL non sia possibile a causa di impedimenti di carattere tecnico-organizzativi non imputabili a CWNET (quali, a titolo esemplificativo ma mancanza di copertura geografica, mancanza di coppie in rame adatte al servizio xDSL sulla rete di distribuzione, saturazione di impianti ...) il Contratto concluso si risolverà automaticamente, senza che ciò implichi alcu nei confronti del Cliente.

La conferma della definitiva attivazione del servizio verrà comunicata tramite posta elettronica con comunicazione inviata alla casella mail fornita al momento della registrazione.

# Le tempistiche di attivazione non possono essere definite in quanto dipendenti strettamente dall'operato di terze parti (quali, a titolo esemplificativo ma non esaustivo: attivazione della coppia in rame da parte di TIM).

Il Modulo di Adesione deve essere sottoscritto e inviato tramite fax, PEC o posta ordinaria a CWNET entro 30 giorni dalla realizzazione dell'ordine di acquisto. L'invio del Modulo di Adesione è condizione necessaria per l' pratiche di attivazione del servizio.

presono comente vincolato al luogo in cui viene attivato e non può essere trasferito se non a seguito di una valutazione tecnica e economica da parte di CWNET, tale valutazione è insinda

#### 2.3 Conclusione, durata e recesso per il servizio CheapVoIP

Nel caso di Servizio Plus il contratto si perfeziona nel momento in cui CWNET fornisce il servizio sulla base della richiesta di attivazione effettuata sul sito web www.cheapnet.it da parte del cliente. Nel caso di servizi

attivazione effettuata sul sito www.cheapnet.it da parte del cliente è necessario che CWNET riscontri l'avvenuto pagamento della Ricarica come indicato nell'art B.3.2.2) dell'Allegato B.<br>CWNET indicherà al cliente, all'att

Plus, come indicato sopra, il cliente dovrà in ogni caso corrispondere a CWNET i costi delle chiamate effettuate fino al momento dell'effettiva interruzione del servizio.<br>2.4 In caso di stipula del contratto a distanza o a previsto dall'art. 5 del d.lg. 185/1999. Ne consegue che, nel caso in cui il recesso dal presente contratto entro i termini previsti per legge avvenga in seguito ad una richiesta di upgrade di un servizio precedentemente s precedente contratto alle condizioni già accettate e sottoscritte dal cliente al momento della stipula del contratto in oggetto.

#### **Art.3 RISERVATEZZA DELLE PASSWORD**

Il Cliente si impegna a mantenere riservata/e la/le Password e risponde pertanto della custodia della/e stessa/e.

Il Cliente si impegna a dare informazione scritta a CWNET a mezzo posta o a mezzo posta elettronica nel caso di smarrimento o di perdita di riservatezza della/e propria/e password entro tre giorni dalla sua conoscenza del

Il cliente si obbliga a tenere indenne CWNET da tutte le perdite, danni, responsabilità, costi, oneri, e spese, ivi comprese le eventuali spese legali che dovessero essere subite o sostenute da CWNET quale consequenza di q degli obblighi assunti e garanzie prestate con la sottoscrizione del contratto.

#### **Art.4 RESPONSABILITA' DELLE INFORMAZIONI**

Il Cliente è responsabile della veridicità delle informazioni fornite, in particolare dellindicazione dei dati tecnici minimi richiesti per lattivazione del Servizio, e riconosce a CWNET il diritto di assumere le ulteriori Servizio, nel rispetto della normativa vigente.

Qualunque violazione alle disposizioni contenute in questo articolo porteranno alla sospensione immediata del servizio a giudizio insindacabile di CWNET fatta salva la disposizione dell'art.10 (Clausola Risolutiva).

Il Cliente, qualora si trattasse di persona fisica, certifica di aver compiuto il diciottesimo anno di età.

#### **Art.5 TENTATIVO DI RICONCILIAZIONE E FORO COMPETENTE.**

A isomal dell'articolo 1, comma 11, della legge 31 luglio 1997 n.249, per le controversie eventualmente insorte tra CWNET s.r.l ed il cliente, gli stessi esperiranno il tentativo di conciliazione davanti all'Autorità per l caso in cui ciò sia richiesto dalla normativa vigente e rispettando i criteri e le procedure per la soluzione non giurisdizionale delle controversie eventualmente stabiliti dall'Autorità.

5.a. Qualora il cliente fosse un consumatore, come definito dall'art 1469-bis c.c., il Foro del luogo di residenza o del domicilio elettivo dello stesso sarà competente per le controversie eventualmente insorte circa l'int contratto.

5.b. Qualora il Cliente fosse soggetto diverso dal consumatore, come definito dall'art. 1469-bis c.c. per le controversie eventualmente insorte circa l'interpretazione e l'esecuzione del Contratto sarà esclusivamente compe

# **Art.6 DIVIETI ESPRESSI E UTILIZZO DEL SERVIZIO**

Il Cliente potrà utilizzare i servizi di CWNET solo per fini legali. CWNET vieta espressamente la trasmissione, l'elaborazione, la diffusione, la memorizzazione o qualunque altra forma di trattamento di dati contenenti mat CWNET vieta espressamente la trasmissione, l'elaborazione, la diffusione , la memorizzazione o qualunque altra forma di trattamento dei dati che violino la privacy di terzi, che promuovano o consistano in qualunque forma d

Al verificarsi di questi eventi CWNET potrà, in ogni momento, anche senza preavviso sospendere, con effetto immediato, l'erogazione del servizio salvo poi darne comunicazione scritta al cliente o a mezzo posta elettronica entro sei giorni lavorativi dalla data della sospensione.

CVNNET vieta espressamente ogni forma di abuso nell'utilizzo della posta elettronica; a titolo esemplificativo ma non esaustivo : inviare materiale a contenuto pubblicitario, informativo, commerciale, politico a terzi che altrimenti CWNET potrà sospendere immediatamente l'erogazione del servizio anche senza preavviso.

Restano in ogni caso impregiudicati i diritti di CVNET alla percezione dei corrispettivi per i servizi fruiti calcolati fino alla scadenza dellannualità, indicata da contratto. durante la quale si è verificata una qualunqu questo articolo, oltre al diritto al risarcimento del danno.

Il Cliente in consequenza di qualunque suo inadempimento agli obblighi previsti in questo articolo e comunque in consequenza dell'uso in qualunque forma della sua posta elettronica si obbliga a tenere indenne e manleyare C gli oneri, le perdite, i danni, le responsabilità e le eventuali spese legali che dovessero essere subite o sostenute da CWNET per qualunque ragione e anche in ipotesi di risarcimento danni preteso da terzi a qualunque tit

#### **Art. 7 CORRISPETTIVI ECONOMICI**

Il Cliente effettuerà il pagamento dei Servizi come indicato nellAllegato B.

Qualora il pagamento degli importi dovuti non avvenga entro il termine sopra indicato:<br>7.1.1 il Cliente, se individuato come persona fisica, dovrà corrispondere a CWNET, a titolo di penale per ritardato pagamento, interess

7.1.2 il Cliente, se individuato come ditta individuale o persona quridica, dovrà corrispondere a CWNET, a titolo di penale per ritardato pagamento, interessi pari al prime rate, o tasso equivalente, maggiorato di 5 punti

# Le penali saranno calcolate sugli effettivi giorni di ritardo, a partire dal giorno successivo alla data di scadenza e fino alla data di pagamento o di risoluzione del Contratto.

7.1.3 Qualora la modalità di pagamento scelta dal cliente sia "Addebito su Conto Corrente Bancario o Postale (SDD)" o "Addebito su Carta di Credito" per ogni procedura di pagamento che si conclude con esito negativo verrà penale di euro 3,50.

n and way with the abbia maturato penali a sequito di quanto previsto ai commi 7.1.1, 7.1.2 e 7.1.3, le stesse verranno recuperate mediante lemissione di una fattura (importo fuori campo IVA ex DPR n. 633 del 26.10.72 e su modifiche) da parte di CWNET o tramite l'imputazione dell'importo nella prima fattura utile successiva la loro maturazione (importo fuori campo IVA ex DPR n. 633 del 26.10.72 e successive modifiche).<br>7.3 In ogni caso CWNET

7.4 Ogni eventuale importo non fatturato inerente i servizi potrà essere recuperato in qualsiasi momento entro il termine massimo di cinque anni dal periodo di competenza mediante lemissione di una fattura da parte di CVNE dell'importo in una qualsiasi fattura successiva la loro maturazione

# Art. 8 **ONERI FISCALI**

Qualunque onere fiscale presente o futuro derivante dall'esecuzione del Contratto, comprese eventuali imposte per attività pubblicitaria, sono a carico del Cliente.

### **Art. 9 - DIVIETO DI CESSIONE**

Il Contratto non può essere ceduto a terzi senza la preventiva autorizzazione scritta di CWNET.

# **Art. 10 - CLAUSOLA RISOLUTIVA**

In tutti i casi di inadempimento delle obbligazioni del presente contratto. CWNET avrà la facoltà di risolverlo ai sensi dell'art.1456 c.c. con semplice comunicazione scritta da inviarsi a mezzo Raccomandata A/R. Fax o pos più nulla dovere al cliente, fatta salva, in ogni caso, azione di rivalsa e risarcimento per i danni subiti. Il diniego e/o la revoca dal cliente al trattamento dei propri dati darà facoltà a CWNET di considerare risolto d superiore a 6 (sei) mesi. In caso di servizio Plus il cliente dovrà in ogni caso corrispondere a CWNET i costi del servizio maturati fino al momento dell'effettiva interruzione del servizio.

Restano in ogni caso impregiudicati i diritti di CWNET alla percezione dei corrispettivi calcolati fino al termine dellannualità in corso del contratto, oltre al diritto al risarcimento del danno.

# **Art. 11 SOSPENSIONE DEL SERVIZIO**

Qualora il Cliente non si attenga alle disposizioni contenute nel presente contratto CWNET potrà in ogni momento sospendere l'erogazione del servizio a suo insindacabile giudizio, fatto salvo il diritto di applicare la dis l'erogazione del Servizio ai sensi e per gli effetti dell'art 1353 cod. cov. qualora si accerti che il cliente si sia in precedenza reso inadempiente nei confronti di CWNET o qualora si accerti che il cliente sia protestat

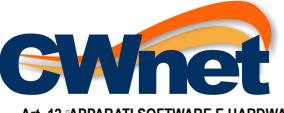

# **APPARATI SOFTWARE E HARDWARE**

Per l'utilizzo del servizio CWNET può fornire al Cliente idonei apparati in comodato d'uso meglio descritti nell'Allegato A "DESCRIZIONE DEI SERVIZI". La gestione e la manutenzione del modem/router eventualmente forniti è insindacabile. CWNET non garantisce in alcun modo che gli apparati ed i programmi utilizzati dal Cliente siano compatibili con i servizi offerti.<br>Qualora il cliente preveda di effettuare sia trasmissione dati che fonia sul

tradizionale). Il microfiltro può essere RJ o tripolare a seconda del tipo di borchia e si consiglia di non superare i 4 (quattro) microfiltri per impianto.<br>CWNET non si assume alcuna responsabilità in relazione al cablagg

In caso di cessazione del servizio il cliente dovrà provvedere a proprie spese e tramite un servizio logistico di comprovata affidabilità a spedire presso la sede di CWNET Srl, come definita all'art. 16 "Comunicazioni", gl d'uso preservandone l'integrità fisica e funzionale.

Art. 13 - REQUISITI DI LINEA E ACCESSO AI LOCALI PER IL SERVIZIO xDSL<br>13.1 Nel caso di linea telefonica fissa ISDN, impianto duplex, servizio di filodiffusione o numerazione di tipo GNR per poter usufruire del Servizio è n personale dalla stessa incaricato. Nel caso in cui la linea del cliente non sia in grado di supportare, per ragioni tecniche, le prestazioni massime del servizio, il servizio stesso verrà attivato, qualora sia possibile e

13.2 Qualora limpianto telefonico sia configurato in maniera tale da non consentire la soluzione tecnica tramite microfiltri o sia dotato di servizi o apparati particolari, (quali, a titolo esemplificativo ma non esaustivo di personale dalla stessa incaricato e il relativo costo sarà addebitato interamente al Cliente con conteggio nella prima fattura successiva all'installazione dello splitter. Eventuali richieste di installazione di uno "sp servizio non potranno essere gestite da CWNET.

Resta inteso che non è possibile garantire la compatibilità dei suddetti apparati/servizi con la tecnologia xDSL pertanto in alcuni casi si potrebbe presentare la necessità per il Cliente di dismettere lapparato/servizio i personale dalla stessa incaricato.

13.3 I costi di attivazione del servizio sono indicati nell'Allegato B CANONI E PREZZI

# **Art. 14 GARANZIE E RESPONSABILITÀ DI CWNET**

14.1 CWNET garantisce la continuità nell'erogazione del servizio con la sola esclusione dei casi di sospensione previsti dal presente contratto. CWNET s.r.l non sarà inoltre responsabile in caso di interruzioni, difetti di intendono gli eventi non previsti e non prevedibili da CWNÉT e dipendenti da fatti naturali o di terzi quali, a titolo esemplificativo e non esaustivo: esplosioni, fulmini, terremoti, uragani, incendi, inondazioni, altre c rispetto da parte del cliente di disposizioni normative e regolamentari vigenti, in particolare in materia di prevenzione incendi, sicurezza ed infortunistica.

VI) Interventi pianificati per effettuare modifiche e/o manutenzioni finalizzate a preservare o migliorare il funzionamento del servizio stesso.<br>14.2. CWNET non sarà responsabile verso il cliente, i soggetti ad esso dirett servizio dovute a forza maggiore. In nessun caso CWNET sarà responsabile per danni subiti dal cliente consistenti in mancato quadagno, perdita di opportunità commerciali o altri danni indiretti di qualsiasi natura.

30 Secretary 200 March 200 March 200 March 200 March 200 March 200 March 200 March 200 March 200 March 200 March 200 March 200 March 200 March 200 March 200 March 200 March 200 March 200 March 200 March 200 March 200 March

derivante dal malfunzionamento del Servizio, in particolare utilizzando, ove possibile, anche i servizi di altri operatori.<br>In ogni caso il Cliente non potrà vantare alcuna pretesa e decadrà da ogni diritto di risoluzione violazione degli obblighi contrattuali. CWNET inoltre risarcirà fino ad un limite massimo pari al 10% del valore annuale del contratto come definito nellAllegato B.

14.4 Per una migliore fruizione del servizio CWNET fornisce un servizio di assistenza tecnica al cliente che abbia segnalato un quasto bloccante o un degrado del servizio attraverso l'apposita procedura di Ticket Assistenz Cheapnet o tramite segnalazione telefonica sul numero dedicato. Il servizio di assistenza è gratuito nel caso in cui il guasto bloccante o il degrado siano causati da malfunzionamenti o rotture per usura ordinaria o cause del servizio xDSL fornito da CVNET. Il servizio di assistenza è a pagamento nel caso in cui si verifichi la fattispecie dell'Intervento a Vuoto ovvero quando, a seguito dell'apertura di un Ticket di Assistenza tramite Area

A tiolo puramente indicativo e non esaustivo sono da considerarsi cause non siano imputabili a CWNET: a) presenza di eventuali prodotti o apparati tecnicamente non compatibili, b) personal computer e/o router o modem del C correttamente configurati o con problemi tecnici, c) mancanza di alimentazione elettrica degli apparati in uso al cliente.

Il costo dell'intervento a vuoto è indicato nell'Allegato B - CANONI E PREZZI

#### **Art. 15 MODALITA' DI PAGAMENTO DEGLI IMPORTI**

La modalità di pagamento degli importi è definita nel successivo allegato B CANONI E PREZZIII

#### **Art. 16 COMUNICAZIONI**

I recapiti di riferimento per qualsiasi comunicazione inerente il presente Contratto sono i seguenti: CWNET: Postale: CWNET srl, Via degli Oliveti, 110, 54100 Massa (MS) - Fax: 0585 091234 - email: info@cheapnet.it Cliente: Postale ed email: recapiti indicati nel paragrafo Legenda del presente contratto.

# Art. 17 **ICONSENSO AI SENSI DELLA LEGGE SUL TRATTAMENTO PERSONALE DEI DATI PERSONALI.**

l dati personali raccolti dal servizio di registrazione di CVMET saranno memorizzati su database di proprietà di CVMET. Tutti i dati personali saranno utilizzati da CVMET nel rispetto del decreto Legislativo n.196 del 2003 confronto, utilizzo, connessione ed ogni altra operazione utile alla fornitura dei servizi richiesti. Tutto questo avverrà prevalentemente in forma automatizzata ponché informatizzata. Le principali finalità del trattament quelle di fornice informazioni e/o inviare comunicazioni relative al servizio richiesto, fornire i servizi previsti, comunicare partecipazioni ad eventuali concorsi a premio collegati eventualmente ai servizi previsti, ris caso di specifiche richieste per conto della autorità competenti, provvedere a tutti gli eventuali adempimenti contabili e fiscali. Inoltre sarà possibile gestire i dati per verificare la qualità dei servizi offerti, invia

1. ottenere la conferma dell'esistenza o meno di dati personali che lo riguardano, anche se non ancora registrati, e la loro comunicazione in forma intelligibile.

2. ottenere l'indicazione:

a) dell'origine dei dati personali; b) delle finalita' e modalita' del trattamento;

c) della logica applicata in caso di trattamento effettuato con l'ausilio di strumenti elettronici;<br>d) degli estremi identificativi del titolare, dei responsabili e del rappresentante designato ai sensi dell'articolo 5, co

e) dei soggetti o delle categorie di soggetti ai quali i dati personali possono essere comunicati o che possono venime a conoscenza in qualita' di rappresentante designato nel territorio dello Stato, di responsabili o inca

3. ottenere:

a) l'aggiomamento, la rettificazione ovvero, quando vi ha interesse, l'integrazione dei dati;<br>b) la cancellazione, la trasformazione in forma anomima o il blocco dei dati trattati in violazione gi sin el t<br>c) l'attestazion impossibile o comporta un impiego di mezzi manifestamente sproporzionato rispetto al diritto tutelato.

4. di opporsi, in tutto o in parte:

a) per motivi legittimi al trattamento dei dati personali che lo riguardano, ancorche' pertinenti allo scopo della raccolta;<br>b) al trattamento di dati personali che lo riguardano a fini di invio di materiale publicitario o

L'utente potrà in qualsiasi momento revocare il consenso e/o opporsi al trattamento dei dati personali, ferma restando la facoltà per CWNET di ritenere risolto il presente contratto.

L'utente, letta l'informativa, autorizza CWNET all'utilizzo dei dati personali comunicati come previsto dalle leggi attualmente in vigore.

# **Art. 18 VARIAZIONI DEL CONTRATTO**

CWNET potrà modificare in ogni momento e con effetto immediato, per sopravvenute esigenze tecniche, economiche o normative, le caratteristiche tecniche e i costi del servizio nonchè le presenti condizioni generali di contr venti giorni dalla data di invio della comunicazione. In tutti gli altri casi le modifiche avranno valore a partire dal giorno successivo alla comunicazione. Il cliente potrà, entro lo stesso termine, recedere dal contratt

#### **Art. 19 TOLLERANZE**

"<br>L'eventuale tolleranza di un una parte di comportamenti dell'altra posti in essere violando le previsioni contenute nel presente contratto, non costituisce rinuncia ai diritti derivanti dalle disposizioni violate ne al d tutti i termini e le condizioni previsti nel contratto.<br>Ai sensi e per gli effetti dell'art.1341 e 1342, del codice civile, il sottoscritto dichiara di aver preso conoscenza delle condizioni generali di contratto e di acce

Password; 4) Responsabilità delle Informazioni; 5) Tentativo di Riconciliazione e Foro competente; 6) Divieti espressi e utilizzo del servizio; 7) Corrispettivi economici; 8) Oneri Fiscali; 9) Divieto di cessione; 10) Clau servizio; 14) Garanzie e Responsabilità di CWNET 18) Variazioni del contratto.

### **ALLEGATO A - DESCRIZIONE DEI SERVIZI**

A.1) Servizio xDSL/FTTH

Servizio per l'accesso ad Internet in banda larga e traffico illimitato su tecnologia ADSL, VDSL o FTTH GPON.<br>- Cheapnet ADSL Digital Divide: ADSL 640 Kbps download / 256 Kbps upload - BMG 64 Kbps - 1 indirizzo ip dinamico

- Cheapnet ADSL 20 Mega Home: ADSL 20 Mbps download / 512 Kbps upload - BMG 128 Kbps - 1 indirizzo ip dinamico - traffico telefonico incluso: nessuno;

Conservative Conservative Conservative Conservative Conservative Conservative Conservative Conservative Conservative Conservative Conservative Conservative Conservative Conservative Conservative Conservative Conservative C nazionale e 60 minuti/mese verso rete mobile nazionale, con tariffazione al minuto;<br>- Cheapnet Fibra 30 Mega: VDSL 30 Mbps download / 3 Mbps upload - BMG 1 Mbps - 1 indirizzo ip statico - 1 linea voce CheapVoIP - 1 numero

minuti/mese verso rete mobile nazionale, con tariffazione al minuto; - Cheapnet Fibra 50 Mega: VDSL 50 Mbps download / 20 Mbps upload - BMG 2 Mbps - 1 indirizzo ip statico - 1 linee voce CheapVoIP - 1 numero telefonico geografico - traffico telefonico incluso 300 minuti/mese verso rete fissa nazionale e 150

minuti/mese verso rete mobile nazionale, con tariffazione al minuto;<br>- Cheapnet Fibra 100 Mega: VDSL o FTTH GPON 100 Mbps download / 20 Mbps upload - BMG 3 Mbps - 8 indirizzi ip statici - 1 linee voce CheapVoIP - 1 numero nazionale e 180 minuti/mese verso rete mobile nazionale, con tariffazione al minuto;

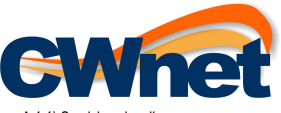

A.1.1) Servizi opzionali<br>- Indirizzi IP statici aggiuntivi fino ad un massimo di 16 per singolo servizio attivabili solo per i prodotti Cheapnet ADSL 20 Mega Business, Cheapnet Fibra 30, 50 e 100 Mega. A.1.2) Apparati Hardware in comodato d'uso

- nessuno

................<br>Si ricorda che le prestazioni tecniche del servizio possono essere fortemente condizionate da elementi estranei al controllo di CWNET, quali, a titolo indicativo e non esaustivo, qualità dell'impianto tele utilizzata, qualità delle reti che ospitano i siti internet visitati, qualità delle reti da cui si effettuano eventuali download, qualità delle reti verso cui si effettuano eventuali upload. In tutti questi casi CWNET non responsabile dell'eventuale riduzione delle prestazioni del servizio.

#### A.2) Servizio CheapVoIP

A.2.1) Servizio che permette di effettuare e ricevere telefonate tramite protocollo ip utilizzando una connessione ad Internet in banda larga dalle caratteristiche adeguate. E' a carico del cliente la responsabilità di ver ad internet e i propri apparati hardware e software siano tecnicamente compatibili con il Servizio.

Per ricevere le telefonate vengono forniti al cliente uno o più numeri telefonici nazionali geografici che, nel rispetto di quanto previsto dalla delibera AGCOM n.11/06/CIR, riguardante le disposizioni regolamentari per la

Il cliente potrà utilizzare il servizio per effettuare o ricevere una singola chiamata per ogni linea attivata. Il servizio non può essere utilizzato per effettuare chiamate verso:

- numeri a tariffazione speciale quali aventi prefisso, a titolo indicativo e non esaustivo, 899, 144. - numeri dedicati a servizi internet quali aventi prefisso, a titolo indicativo e non esaustivo, 709, 702, 700.

Il servizio non garantisce la ricezione e l'invio di fax.

Il servizio non garantisce la possibilità di nascondere, far visualizzare o trasmettere il numero chiamante. A.2.2) Opzione Flat: l'opzione Flat così come dettagliatamente descritta sul sito internet www.cheapnet.it si distingue in Flat Italia Home e Flat Italia Business.

Flat Italia Home può essere sottoscritta solo da persone fisiche e non può essere sottoscritta da soggetti titolan di partita iva.<br>Flat Italia Business può essere sottoscritta solo da persone giuridiche e può essere utiliz cadenza bimestrale anticipata: i) sul plafond prepagato in caso di attivazione del servizio in modalità Ricaricabile o ii) nella fattura bimestrale del servizio xDSL/FTTH in caso di attivazione in modalità Plus. In caso di effettuata dal cliente il servizio verrà cessato: i) al termine dell'ultimo bimestre addebitato sul plafond prepagato in caso di servizio in modalità Ricaricabile o ii) al termine dell'ultimo bimestre fatturato in caso di utilizzo dell'opzione Fax (Art. A.2.3.) contemporaneamente all'opzione Flat le chiamate relative all'invio dei fax sono escluse dall'opzione Flat stessa e vengono tariffate secondo il normale listino CheapVoIP vigente.

where the abit produced a member of the content of the content of the content of the content of the content of the content of the content of the content of the content of the content of the content of the content of the co eccedenti verranno tariffate secondo il normale listino CheapVoIP vigente.

Regole di utilizzo delle opzioni Flat Italia Home, Flat Italia Business e del listino Scatto 15. A.2.2.1) L'opzione Flat Italia Home:

- Può essere utilizzata esclusivamente per finalità domestiche ed è espressamente proibito l'uso per finalità professionali o di business.

- Non può essere utilizzata tramite software che effettuano chiamate automatizzate e/o continuative.

- Non può essere utilizzata per effettuare chiamate verso numeri riconducibili a servizi che riconoscono all'utente un beneficio in termini economici o di altro tipo sulla base della durata delle chiamate stesse.

A.2.2.2) L'opzione Flat Italia Business:

- Non può essere utilizzata tramite software che effettuano chiamate automatizzate e/o continuative.

- Non può essere utilizzata per effettuare chiamate verso numeri riconducibili a servizi che riconoscono all'utente un beneficio in termini economici o di altro tipo sulla base della durata delle chiamate stesse. - Non può essere utilizzata per attività di call center, telemarketing, contact center e attività simili.

A.2.2.2.bis) Il listino Scatto 15

- Può essere attivato sia per un uso domestico che professionale

- Non può essere utilizzato tramite software che effettuano chiamate automatizzate e/o continuative. - Non può essere utilizzato per effettuare chiamate verso numeri riconducibili a servizi che riconoscono all'utente un be di altro tipo sulla base della durata delle chiamate stesse.

- Non può essere utilizzata per attività di call center, telemarketing, contact center e attività simili.<br>In termini più specifici ma non esclusivi è da considerarsi uso illecito delle opzioni Flat Italia Home, Flat Italia

per le utenze domestiche (utenti privati) i) un numero di destinatari maggiore di 20 su base giornaliera o ii) una durata media delle chiamate su base giornaliera inferiore a 2 minuti o superiore a 10 minuti o iii) un nume a 120 o iv) un numero di destinatari maggiore di 40 su base mensile.

- per le utenze professioni (utenti aziendali) e per tutte le utenze del servizio Scatto 15 una durata media delle chiamate superiore a 15 minuti su base mensile<br>A.2.2.3) Nei casi in cui l'opzione Flat o il listino scatto minuto o frazione di minuto di chiamata effettuata oltre ad una penale pari ad 1,00 (uno) euro (esente iva ex. Art. 15) per ogni chiamata effettuata restando comunque impregiudicato il diritto di CWNET di applicare quanto CLAUSOLA RISOLUTIVA.

s a occurrence survividad in the second particular exponsile and the distribution of the second of the met www.cheapnet.it è disponibile per tutti di utenti CheapVoIP Plus o Ricaricabile. L'opzione fax è disponibile in due automaticamente disponibile per tutti gli utenti CheapVoIP Plus e Ricaricabile e "Cheapnet Fax Top" attivabile da tutti gli utenti CheapVoIP Plus e Ricaricabile. Il servizio "Archivio Web" permette di visualizzare, solo se

escluse dall'opzione Flat stessa e vengono tariffate secondo il normale listino CheapVoIP vigente.<br>Tutti i costi relativi ai servizi CheapVoIP Fax e Cheapnet Fax Top vengono addebitati i) sul plafond prepagato di CheapVoIP richiesta di cessazione di Cheapnet Fax Top effettuata dal cliente il servizio verrà cessato: i) al termine dell'ultimo bimestre addebitato sul plafond prepagato di CheapVolP Ricaricabile o ii) al termine dell'ultimo bimes Plus.

A.2.4) Il servizio Number Portability ha un costo di Euro 20,00 + IVA per ogni numero portato. Tale importo viene prelevato anticipatamente. Nel caso in cui la Number Portability non vada a buon fine, se l'utente ha un ser A.2.5) Il servizio di volutra contrattuale ha un costo una tantum di Euro 20,00 + IVA

A.2.6) Nel caso in cui il servizio è utilizzato in modalità "Ricaricabile", l'operazione di rimborso del credito residuo derivante dall'eventuale cessazione del contratto ha un costo una tantum di Euro 3,50 + iva

# **ALLEGATO B - CANONI E PREZZI**

I costi relativi ai servizi xDSL/FTTH e CheapVoIP sono dettagliatamente descritti nel presente Allegato B e sul sito www.cheapnet.it . In caso di discordanza tra i valori indicati sul sito e quelli indicati nell'Allegato B considerati come prevalenti.

B.1) Canoni e prezzi per il servizio xDSL/FTTH.

B.1.1) Canone mensile anticipato -pagamento tramite addebito diretto su carta di credito o SDD bancario/Postale - - Cheapnet ADSL Digital Divide su linea telefonica fornita da TIM: 22,95 + iva

- Cheapnet ADSL Digital Divide Naked: 31,45 + iva - Cheapnet ADSL 20 Mega Home su linea telefonica fornita da TIM: 22,95 + iva

- Cheapnet ADSL 20 Mega Home Naked: 32,71 + iva

- Cheapnet ADSL 20 Mega Business su linea telefonica fornita da TIM: 29,90 + iva

- Cheapnet ADSL 20 Mega Business Naked: 39,90 + iva - Cheapnet Fibra 30 Mega su linea telefonica fornita da TIM: 39,90 + iva

- Cheapnet Fibra 30 Mega Naked: 49,90 + iva

- Cheapnet Fibra 50 Mega su linea telefonica fornita da TIM: 59,90 + iva

- Cheapnet Fibra 50 Mega Naked: 69,90 + iva - Cheapnet Fibra 100 Mega Naked: 99,00 + iva - Servizio Opzionale: upgrade a 8 indirizzi IP statici : 20,00 + iva

- Servizio Opzionale: upgrade a 16 indirizzi IP statici: 40,00 + iva

B.1.2) Costi di attivazione

- Cheapnet ADSL e Cheapnet Fibra (tutti i servizi) 150,00 + iva B.1.3) Costi di disattivazione

- Cheapnet ADSL e Cheapnet Fibra (tutti i servizi): euro 35,00 + iva

B.1.4) Variazione del servizio

II Cliente può richiedere la variazione di profilo di un servizio attivo. La fattibilità tecnico / economica della variazione richiesta è soggetta all'insindacabile giudizio di CWNET Srl. Successivamente all'espletamento d

Il servizio di volutra contrattuale ha un costo una tantum di Euro 20,00 + IVA.

B.1.5) Costo di riattivazione del servizio a seguito di sospensione come indicato all'art. 11 : 15,00 + iva.

B.1.6) Costo per intervento a vuoto come indicato nell'art. 14.4: 60,00 + iva.

B.1.7) Costo di KO in attivazione come indicato nell'art. 2.2 : 60,00 + iva B.2) Canoni e prezzi per il servizio CheapVoIP

Canoni e prezzi del servizio CheapVoIP sono dettagliatamente descritti sul sito www.cheapnet.it. Eventuali costi di connessione ad Internet sono a carico del cliente.

B.3) Modalità di pagamento

B.3.1) Modalità di pagamento per il servizio xDSL/FTTH

CWNET fatturerà al Cliente i sopraindicati canoni bimestrali o annuali anticipati, in base al servizio acquistato così come risulta dal Modulo di Adesione, i quali saranno regolati dal Cliente a trenta giorni dalla data de

B.3.2.1) Per tutti gli utenti che hanno sottoscritto un contratto per il servizio xDSL/FTTH, Cheapnet SHDSL o CHEAPNET Wireless con pagamento bimestrale tramite carta di credito o addebito permanente su conto corrente banc servizio può essere attivato in modalità Ricaricabile, come descritta al punto successivo, oppure Plus il cui costo viene conteggiato, per quel che riguarda le voci variabili (es: traffico a consumo), a consumivo, e antici canoni, direttamente nella fattura bimestrale del servizio sopra menzionato.

Nel caso di cessazione del servizio sopra menzionato o di modifica della modalità di pagamento il servizio viene immediatamente sospeso salvo la possibilità di convertirlo in modalità Ricaricabile come descritta al punto s

contratto.<br>B.3.2.2) Per gli utenti che non dispongono di xDSL/FTTH con fatturazione bimestrale il servizio è attivabile esclusivamente in modalità Ricaricabile, in questo caso il costo di ogni chiamata e/o canone viene sca a and the contract of the contract the contract the contract the contract the contract the contract the contract the contract the contract the contract the contract the contract the contract the contract the contract the c giorni dalla data in cui la ricarica ha assunto un valore uguale a zero o negativo, in caso contrario il servizio viene sospeso.

[rev. 2.0]